## <span id="page-0-0"></span>**REST API Reference Documentation - 1.8.0**

HINT: you may want to use **double quotes** ("search") to surround your search term if you are having trouble finding the term you need.

#### **On this page:**

⊕

- [Search](#page-0-0)
- [Scope](#page-0-1)
- [Discovering the REST API](#page-1-0)
- [Uniform Resource Identifiers](#page-1-1)
- [URI Templates](#page-1-2)
- [Request Patterns](#page-1-3)
- [Resource Representation](#page-2-0)
	- [Media Types](#page-2-1)
		- [JSON Representation](#page-2-2)
		- [Collections](#page-2-3)
- [Configuration](#page-3-0)
	- [Configuration files](#page-3-1)
	- [Data Source/Domain](#page-3-2)
	- [Security](#page-3-3)
	- [License](#page-4-0)
- [HTTP Protocol](#page-4-1)
	- [Authentication](#page-4-2)
		- [Login](#page-4-3)
			-
			- [Logout](#page-4-4) • [Test](#page-4-5)
		-
	- [Client Cache Management](#page-4-6) [Query Parameters Encoding](#page-5-0)
	- [Errors](#page-5-1)
	-
- [Search](#page-6-0)  $\bullet$ [Scope](#page-7-0)
- 
- [Discovering the REST API](#page-7-1) [Uniform Resource Identifiers](#page-8-0)
- [URI Templates](#page-8-1)
- [Request Patterns](#page-8-2)
- [Resource Representation](#page-8-3)
	- [Media Types](#page-8-4)
		- [JSON Representation](#page-9-0)
		- [Collections](#page-9-1)
- [Configuration](#page-9-2)
	- - [Configuration files](#page-10-0)
		- [Data Source/Domain](#page-10-1) • [Security](#page-10-2)
		-
	- [License](#page-10-3)
- [HTTP Protocol](#page-11-0)
	- [Authentication](#page-11-1)
		- [Login](#page-11-2)
			- [Logout](#page-11-3)
			- [Test](#page-11-4)
	- [Client Cache Management](#page-11-5) [Query Parameters Encoding](#page-12-0)
	-
	- [Errors](#page-12-1)

#### **Resources and Services:**

- [Application Structure Resources 1.8.0](https://doc.castsoftware.com/display/DASHBOARDS/Application+Structure+Resources+-+1.8.0)
- [Engineering Resources 1.8.0](https://doc.castsoftware.com/display/DASHBOARDS/Engineering+Resources+-+1.8.0)
- [Health Results Resources 1.8.0](https://doc.castsoftware.com/display/DASHBOARDS/Health+Results+Resources+-+1.8.0)
- [Quality and Sizing Model Resources 1.8.0](https://doc.castsoftware.com/display/DASHBOARDS/Quality+and+Sizing+Model+Resources+-+1.8.0)
- [Report Services 1.8.0](https://doc.castsoftware.com/display/DASHBOARDS/Report+Services+-+1.8.0)
- [Server Services 1.8.0](https://doc.castsoftware.com/display/DASHBOARDS/Server+Services+-+1.8.0)
- [User Session Services 1.8.0](https://doc.castsoftware.com/display/DASHBOARDS/User+Session+Services+-+1.8.0)

**Target audience:**

- CAST AI Administrators
- <span id="page-0-1"></span>Consumers of information via the REST API

## Scope

This REST API is provided

- either for data stored in a **Measurement Database** for a Health Dashboard (**HD**)
- or for data stored in a **Central database** for an Engineering Dashboard (**ED**)

## <span id="page-1-0"></span>Discovering the REST API

A simple Web Application is available to discover the REST API.This web application can be accessed with the following URL:

[http://{host}/{WAR}/static/default.html](http://localhost:9999/testContext/static/default.html).

This Web application allows you to test REST URIs, check JSON response, and use the "preview" form to navigate a resource to linked resources.

## <span id="page-1-1"></span>Uniform Resource Identifiers

All URIs are relative to a domain of a REST Server. Therefore, a REST client must always concatenate an URI with the URI of the REST Server.For example, if the REST Server URL is:

<http://localhost:9090/Dashboard-WebService>,

and the URI is **AAD/applications**, then the REST server is invoked with the following URL:

<http://localhost:9090/Dashboard-WebService/rest/AAD/applications>

## <span id="page-1-2"></span>URI Templates

URI templates notation is specified below (see also<http://tools.ietf.org/html/rfc6570>):

- {string} notation:
- this syntax denotes a string expansion.
- {?parameters} notation:
- this syntax denotes an optional parameter to expand. The URL template is expanded as follow:
	- append "?" to the result string if this is the first defined value or append "&"
	- append the parameter name
	- append  $"="$
	- append a parameter value which is a list of items, with "," as a separator (brackets separators are optional)

## <span id="page-1-3"></span>Request Patterns

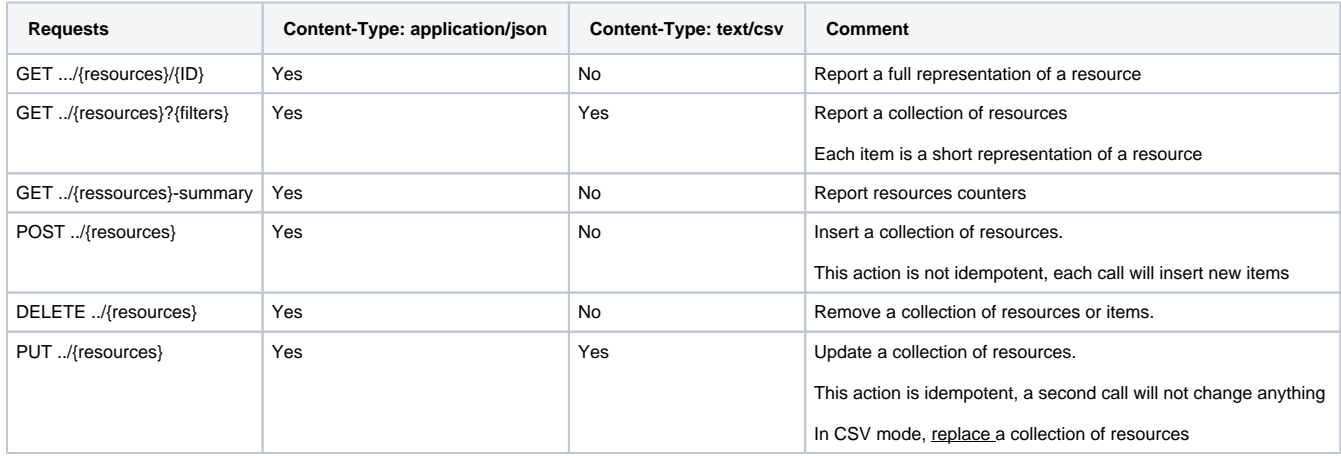

POST, PUT, DELETE payloads are always a collection of resources. Note that a resource is an item with an "href" attribute.

## <span id="page-2-0"></span>Resource Representation

### <span id="page-2-1"></span>Media Types

This REST API supports the following media-type:

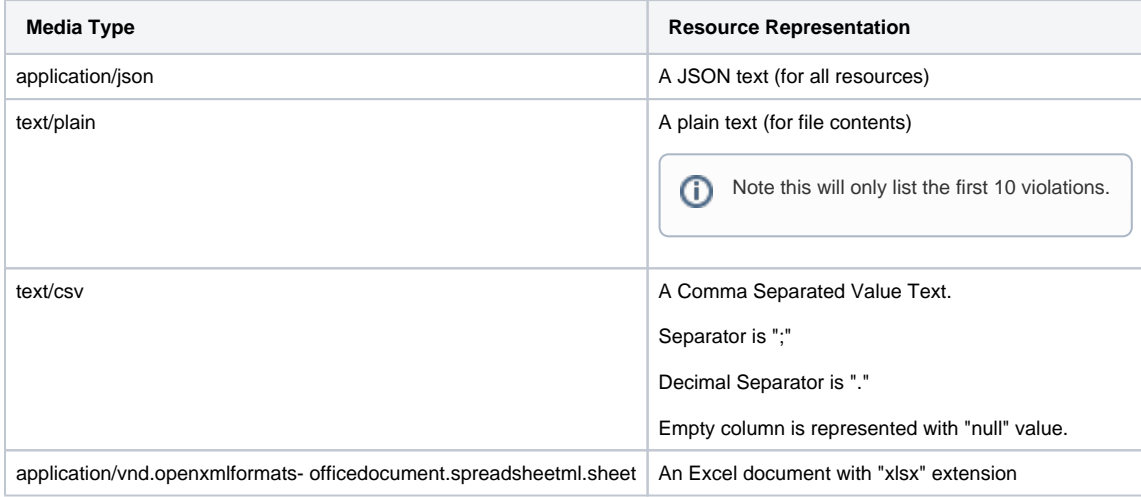

### <span id="page-2-2"></span>JSON Representation

A JSON representation is a structure compliant with JSON format.Each property can be of type

- Array (a collection of items)
- String
- Integer (JSON number)
- Double (JSON number)
- Number
- Structure (a nested structure)
- URI (a resource reference).
- Date: JSON structure
	- "time" attribute: date as a number of milliseconds since 1970/01/01
	- "isoDate" attribute: date as an international date format "YYYY-MM-DD"

An hyperlink is denoted with 2 properties:

- **href** : a URI to the resource
- **name**: a name of the hyperlink

Each property specifies value occurrences:

- **0..1**: an optional item
- **1**: a mandatory item
- **0..\***: an array of items or an empty array
- **1..\***: an array of items

### <span id="page-2-3"></span>**Collections**

Some URIs refer to a collection of resources.A resource can refer itself a collection of strings (see technologies)

Collections are ordered according to the items:

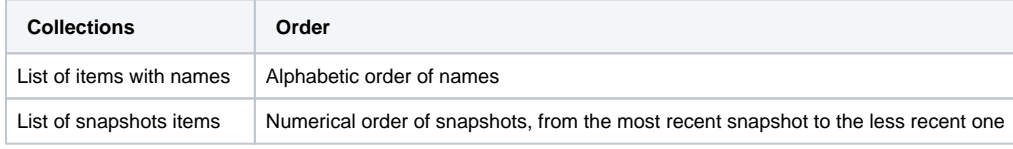

## <span id="page-3-0"></span>**Configuration**

REST API relies on

- Tomcat configuration files,
- Spring configuration files
- and own configuration files

### <span id="page-3-1"></span>Configuration files

All configuration files settings are described in documentation related to AAD which embeds REST API.

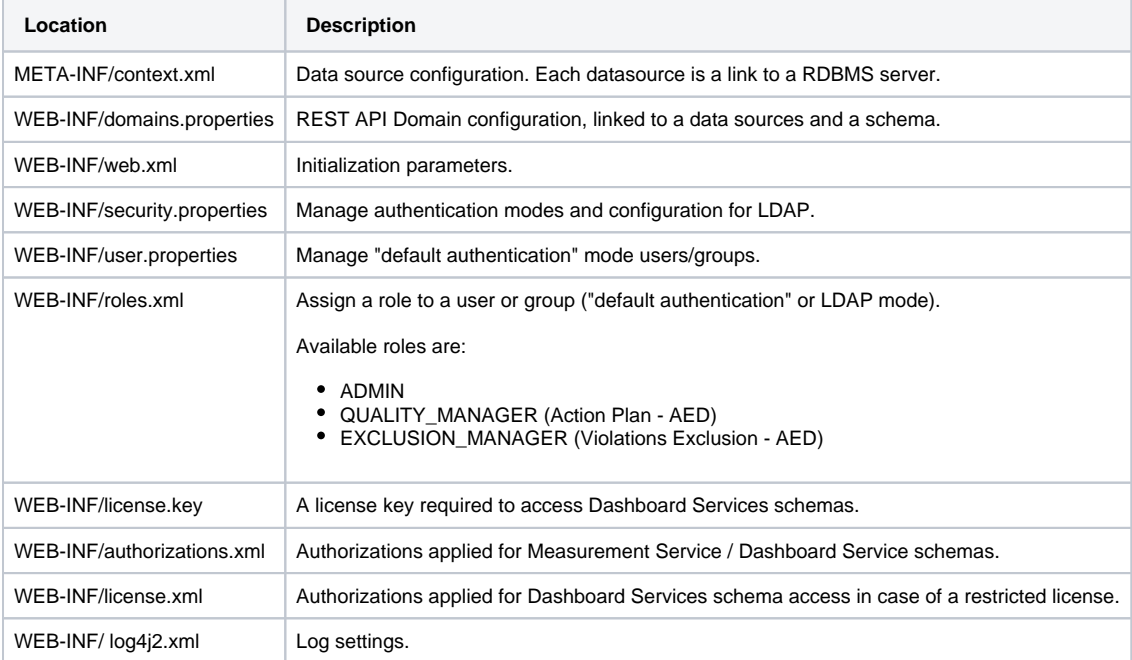

### <span id="page-3-2"></span>Data Source/Domain

We can define several domains on each RDBMS Data Source.

Following names are reserved and cannot be used as a domain name

- ping (deprecated, see user/ping)
- key (deprecated, see server/key)
- login (deprecated, see user/login)
- logout (deprecated, see user/logout)
- reload (deprecated, see server/reload
- server
- user

#### <span id="page-3-3"></span>**Security**

For GET actions, REST API filters data according to the user authorizations (see Dashboards documentation for more details on the configuration).

- Results, list of applications, list of modules, list of technologies, list of tags are filtered
- Domain resources and System resources are not filtered, even if the user does not have authorization on any application of this resource
- Categories are not filtered (as they do not depend on applications)
- Requesting a non authorized application returns an HTTP 403 exception (Forbidden)
- Requesting a resource on a non authorized application, such as a module or snapshot returns an HTTP 403 status (Forbidden)

PUT, DELETE, UPDATE actions on tags and categories requires an **ADMIN** privilege, otherwise an HTTP 403 status is returned.

If authorizations are changed, memory cache must be reloaded to impact connected users.

Following URLs require **ADMIN** privilege, otherwise an HTTP 403 status is returned:

- /server/reload
- /server/key

### <span id="page-4-0"></span>License

A license key is required to get resources on a central domain.

In a case of a restriced license, license.xml file is applied for authorizations.

#### There are 2 exceptions. These following URLs depends on authorizations.xml settings:

- {Domain}/applications/{ApplicationID}/snapshots/{SnapshotID}/ifpug-functions
- {Domain}/applications/{ApplicationID}/snapshots/{SnapshotID}/ifpug-functions-evolution

## <span id="page-4-1"></span>HTTP Protocol

#### <span id="page-4-2"></span>Authentication

Authentication is based on basic authentication on server side.

#### <span id="page-4-3"></span>**Login**

Prior to any request, REST client must authenticate on behalf of the current end-user, using the "login" request. This request must contain an HTTP header containing the credentials UserName:Password encoded in base 64.

GET /.../rest/user/login HTTP/1.1 Authorization: Basic Y2FzdDpjYXN0

- If credentials are valid then the server replies: **HTTP/1.1 200 OK**
- If credentials are invalid then the server replies: **HTTP/1.1 470 Authentication required**

#### Notes: ⋒

- a Set-Cookie HTTP header is sent back from the server in the first server response.
- the **HTTP/1.1 470 Authentication required** code is a custom **CAST error code**, therefore, if you have a firewall that tracks and blocks unknown codes, you may need to create an explicit exception to allow this code

#### <span id="page-4-4"></span>**Logout**

The following request closes the current session and replies "HTTP/1.1 401 Unauthorized"

```
GET /.../rest/user/logout HTTP/1.1
```
Note: This URL is declared in WEB-INF\application-security.xml configuration file.

#### <span id="page-4-5"></span>**Test**

To test if current client can access to the server, use the "ping" request

```
GET /.../rest/user/ping HTTP/1.1
```
### Client Cache Management

In order to allow take benefit of navigator response cache on client side, each response is replied with a "ETag" directive header, using the cache loading date:

#### **Example**

ETag: "application/json, text/javascript, \*/\*; q=0.01:Mon Aug 19 17:04:16 CEST 2013"

Note: No cache control directive is sent to the client.

Upon request with directive "If-None-Match", the server compares the provided date with the cache loading date.

If they are equals, then the server replies with HTTP status 304:

#### **Example**

HTTP/1.1 304 Not Modified

### <span id="page-5-0"></span>Query Parameters Encoding

Query parameters must be encoded, especially if they contain some special characters such like : space,  $#$ ,  $#$ , etc.

For example:

The following URL

[http://localhost:8080/Dashboard-WebService/rest/AAD/results?technologies=\(C++\)](http://localhost:8080/Dashboard-WebService/rest/AAD/results?technologies=(C%2B%2B))

must be encoded as follow:

[http://localhost:8080/Dashboard-WebService/rest/AAD/results?technologies=\(C%2B%2B\)](http://localhost:8080/Dashboard-WebService/rest/AAD/results?technologies=(C%2B%2B))

Note that the Simple REST Client (default.html) encodes parameters.

### <span id="page-5-1"></span>Errors

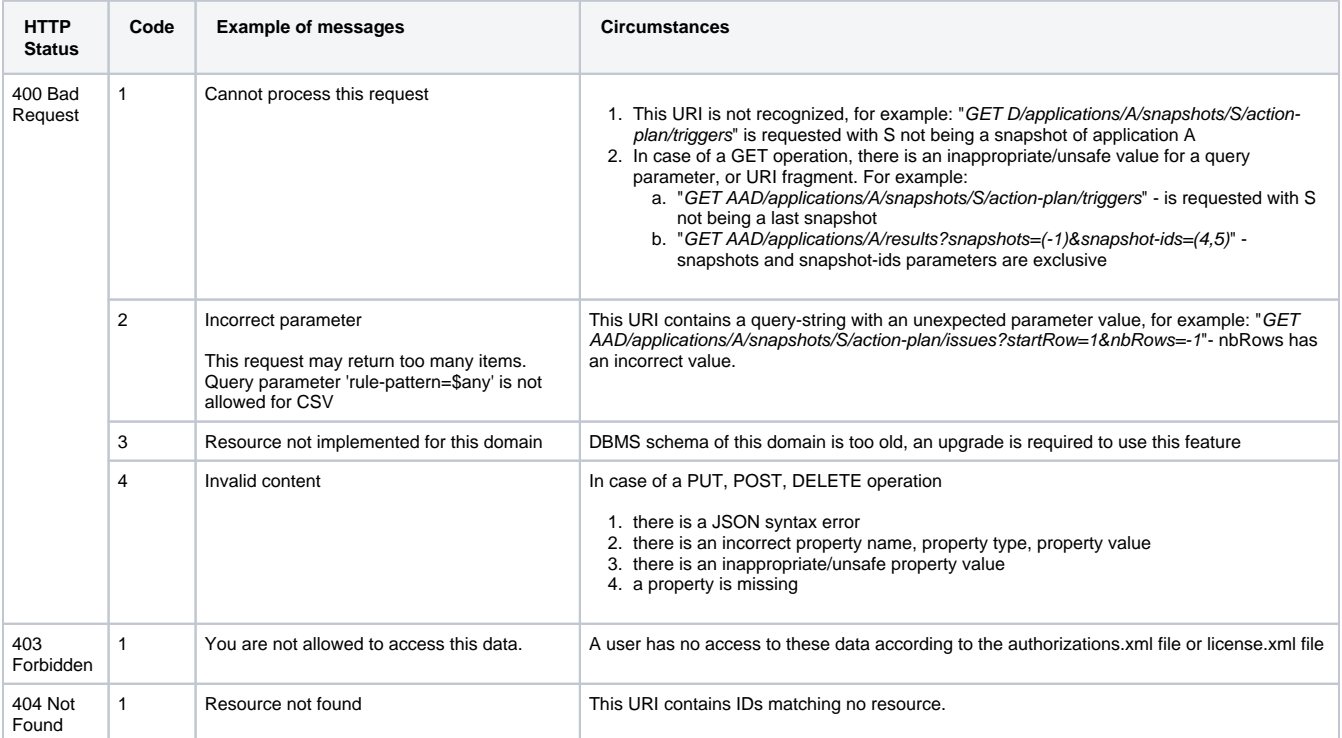

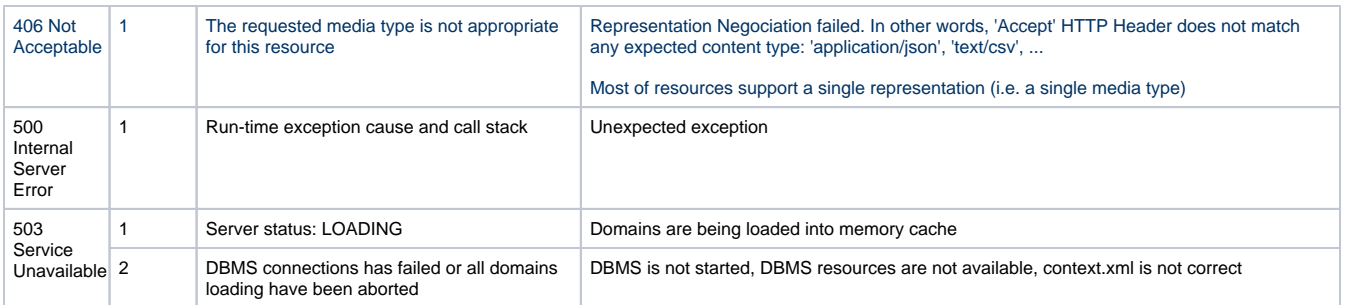

JSON response example:

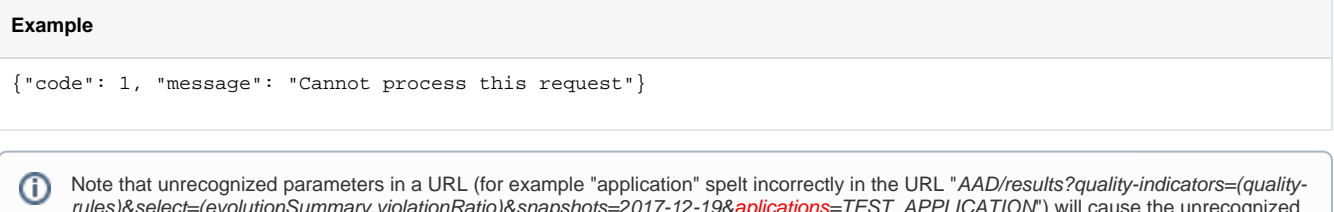

rules)&select=(evolutionSummary,violationRatio)&snapshots=2017-12-19&aplications=TEST\_APPLICATION") will cause the unrecognized parameter to be ignored. The remainder of the URL (assuming that it is correct) will return results. In the example given, the REST API would return results for all applications. In other words, no error code will be returned.

<span id="page-6-0"></span>HINT: you may want to use **double quotes** ("search") to surround your search term if you are having trouble finding the term you need.

#### **On this page:**

- [Search](#page-0-0)
- [Scope](#page-0-1)
- [Discovering the REST API](#page-1-0)
- [Uniform Resource Identifiers](#page-1-1)
- [URI Templates](#page-1-2)
- [Request Patterns](#page-1-3)
- [Resource Representation](#page-2-0)
	- [Media Types](#page-2-1)
		- [JSON Representation](#page-2-2)
	- [Collections](#page-2-3)
- [Configuration](#page-3-0)
	- [Configuration files](#page-3-1) [Data Source/Domain](#page-3-2)
	- [Security](#page-3-3)
	- [License](#page-4-0)
- [HTTP Protocol](#page-4-1)
	- [Authentication](#page-4-2)
		- [Login](#page-4-3)
			- [Logout](#page-4-4)
			- [Test](#page-4-5)
	- [Client Cache Management](#page-4-6)
	- [Query Parameters Encoding](#page-5-0)
	- [Errors](#page-5-1)
- [Search](#page-6-0)
- [Scope](#page-7-0)
- [Discovering the REST API](#page-7-1)
- [Uniform Resource Identifiers](#page-8-0)
- [URI Templates](#page-8-1)
- [Request Patterns](#page-8-2)
- [Resource Representation](#page-8-3)
	- [Media Types](#page-8-4)
		- [JSON Representation](#page-9-0)
	- [Collections](#page-9-1)
- [Configuration](#page-9-2)
	- [Configuration files](#page-10-0)
	- [Data Source/Domain](#page-10-1)
	- [Security](#page-10-2)
	- [License](#page-10-3)
- [HTTP Protocol](#page-11-0)
	- [Authentication](#page-11-1)
		- [Login](#page-11-2)
		- [Logout](#page-11-3)
		- [Test](#page-11-4)
		- [Client Cache Management](#page-11-5)
		- [Query Parameters Encoding](#page-12-0)
	- [Errors](#page-12-1)

#### **Resources and Services:**

- [Application Structure Resources 1.8.0](https://doc.castsoftware.com/display/DASHBOARDS/Application+Structure+Resources+-+1.8.0)
- [Engineering Resources 1.8.0](https://doc.castsoftware.com/display/DASHBOARDS/Engineering+Resources+-+1.8.0)
- [Health Results Resources 1.8.0](https://doc.castsoftware.com/display/DASHBOARDS/Health+Results+Resources+-+1.8.0)
- [Quality and Sizing Model Resources 1.8.0](https://doc.castsoftware.com/display/DASHBOARDS/Quality+and+Sizing+Model+Resources+-+1.8.0)
- [Report Services 1.8.0](https://doc.castsoftware.com/display/DASHBOARDS/Report+Services+-+1.8.0)
- [Server Services 1.8.0](https://doc.castsoftware.com/display/DASHBOARDS/Server+Services+-+1.8.0)
- [User Session Services 1.8.0](https://doc.castsoftware.com/display/DASHBOARDS/User+Session+Services+-+1.8.0)

#### **Target audience:**

- CAST AI Administrators
- Consumers of information via the REST API

## <span id="page-7-0"></span>Scope

<span id="page-7-1"></span>This REST API is provided

- either for data stored in a **Measurement Database** for a Health Dashboard (**HD**)
- or for data stored in a **Central database** for an Engineering Dashboard (**ED**)

## Discovering the REST API

A simple Web Application is available to discover the REST API.This web application can be accessed with the following URL:

[http://{host}/{WAR}/static/default.html](http://localhost:9999/testContext/static/default.html).

This Web application allows you to test REST URIs, check JSON response, and use the "preview" form to navigate a resource to linked resources.

## <span id="page-8-0"></span>Uniform Resource Identifiers

All URIs are relative to a domain of a REST Server. Therefore, a REST client must always concatenate an URI with the URI of the REST Server.For example, if the REST Server URL is:

<http://localhost:9090/Dashboard-WebService>,

and the URI is **AAD/applications**, then the REST server is invoked with the following URL:

<http://localhost:9090/Dashboard-WebService/rest/AAD/applications>

## <span id="page-8-1"></span>URI Templates

URI templates notation is specified below (see also<http://tools.ietf.org/html/rfc6570>):

- {string} notation:
	- this syntax denotes a string expansion.
- {?parameters} notation:
	- this syntax denotes an optional parameter to expand. The URL template is expanded as follow:
		- append "?" to the result string if this is the first defined value or append "&"
		- append the parameter name
		- append "="
		- append a parameter value which is a list of items, with "," as a separator (brackets separators are optional)

## <span id="page-8-2"></span>Request Patterns

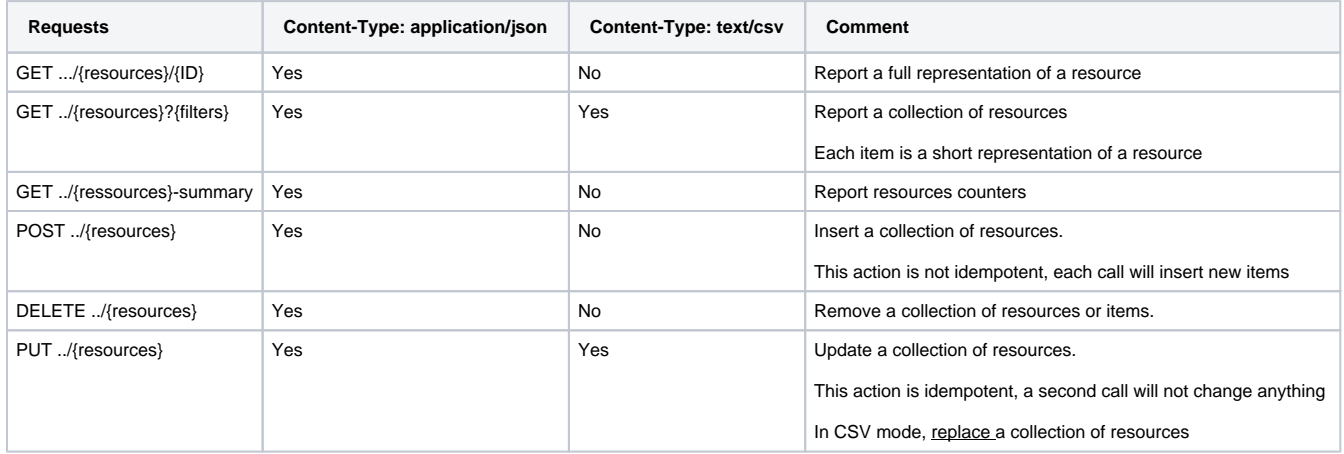

<span id="page-8-4"></span><span id="page-8-3"></span>POST, PUT, DELETE payloads are always a collection of resources. Note that a resource is an item with an "href" attribute.

## Media Types

#### This REST API supports the following media-type:

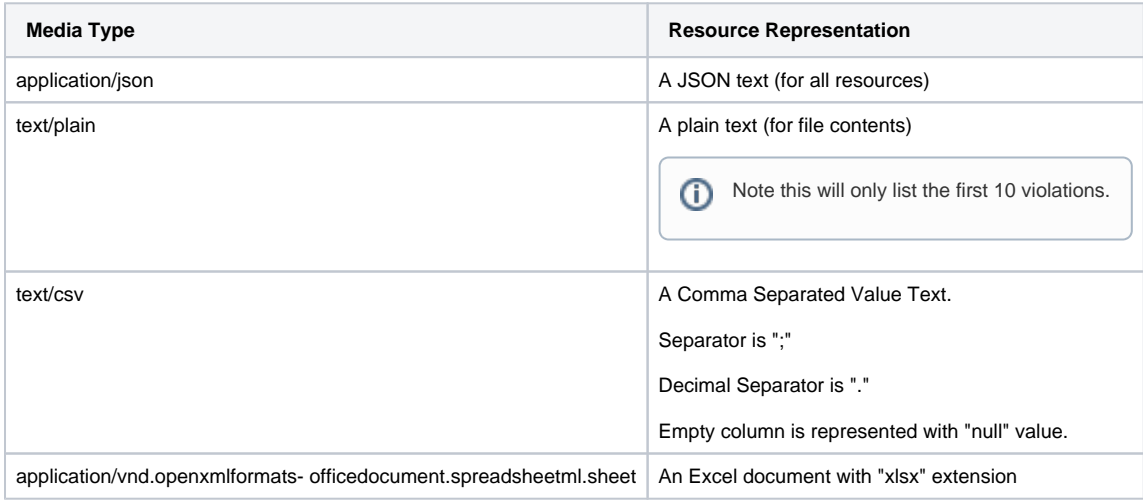

### <span id="page-9-0"></span>JSON Representation

A JSON representation is a structure compliant with JSON format.Each property can be of type

- Array (a collection of items)
- String
- Integer (JSON number)
- Double (JSON number)
- Number
- Structure (a nested structure)
- URI (a resource reference).
- Date: JSON structure
	- "time" attribute: date as a number of milliseconds since 1970/01/01
	- "isoDate" attribute: date as an international date format "YYYY-MM-DD"

An hyperlink is denoted with 2 properties:

- **href** : a URI to the resource
- **name**: a name of the hyperlink

Each property specifies value occurrences:

- **0..1**: an optional item
- **1**: a mandatory item
- **0..\***: an array of items or an empty array
- **1..\***: an array of items

### <span id="page-9-1"></span>**Collections**

Some URIs refer to a collection of resources.A resource can refer itself a collection of strings (see technologies)

Collections are ordered according to the items:

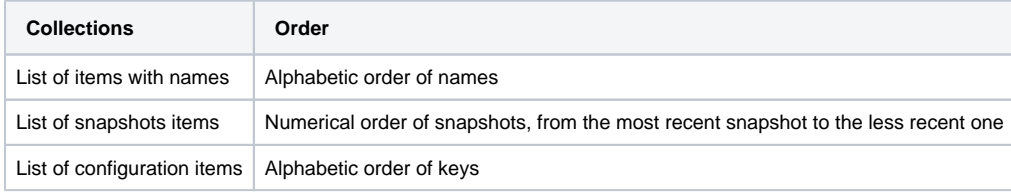

## <span id="page-9-2"></span>**Configuration**

REST API relies on

- Tomcat configuration files,
- Spring configuration files
- $\bullet$ and own configuration files

## <span id="page-10-0"></span>Configuration files

All configuration files settings are described in documentation related to AAD which embeds REST API.

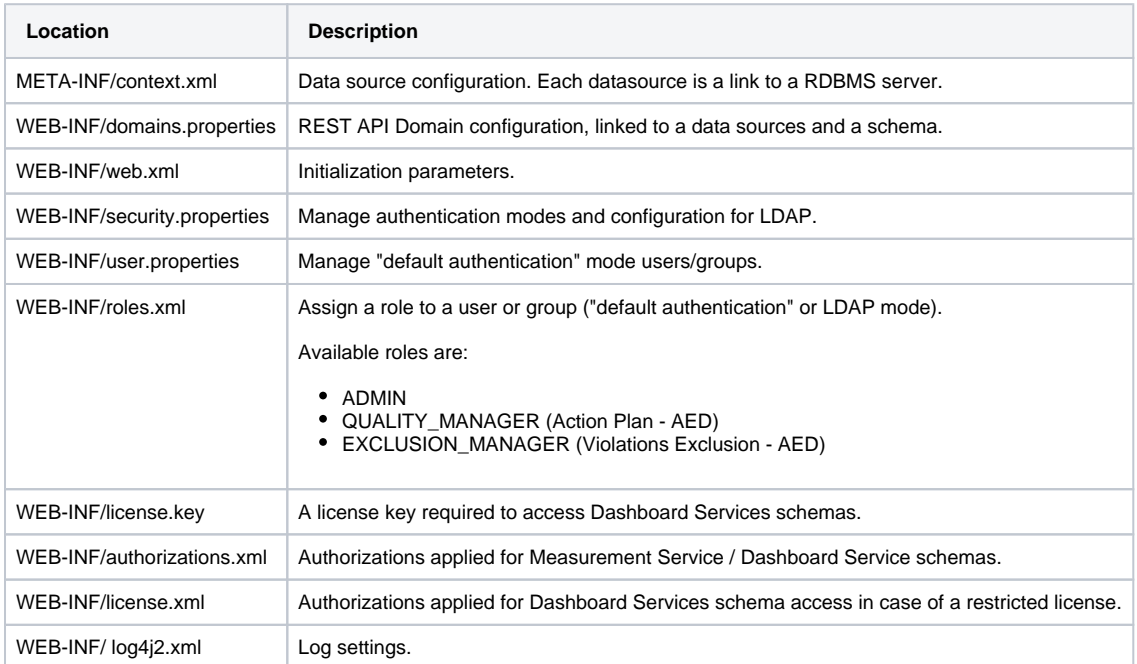

### <span id="page-10-1"></span>Data Source/Domain

We can define several domains on each RDBMS Data Source.

#### Following names are reserved and cannot be used as a domain name

- ping (deprecated, see user/ping)
- key (deprecated, see server/key)
- login (deprecated, see user/login)
- logout (deprecated, see user/logout)
- reload (deprecated, see server/reload
- server
- user

### <span id="page-10-2"></span>**Security**

For GET actions, REST API filters data according to the user authorizations (see Dashboards documentation for more details on the configuration).

- Results, list of applications, list of modules, list of technologies, list of tags are filtered
- Domain resources and System resources are not filtered, even if the user does not have authorization on any application of this resource
- Categories are not filtered (as they do not depend on applications)
- Requesting a non authorized application returns an HTTP 403 exception (Forbidden)
- Requesting a resource on a non authorized application, such as a module or snapshot returns an HTTP 403 status (Forbidden)

PUT, DELETE, UPDATE actions on tags and categories requires an **ADMIN** privilege, otherwise an HTTP 403 status is returned.

If authorizations are changed, memory cache must be reloaded to impact connected users.

<span id="page-10-3"></span>Following URLs require **ADMIN** privilege, otherwise an HTTP 403 status is returned:

- /server/reload
- /server/key

### License

A license key is required to get resources on a central domain.

In a case of a restriced license, license.xml file is applied for authorizations.

There are 2 exceptions. These following URLs depends on authorizations.xml settings:

- {Domain}/applications/{ApplicationID}/snapshots/{SnapshotID}/ifpug-functions
- {Domain}/applications/{ApplicationID}/snapshots/{SnapshotID}/ifpug-functions-evolution

## <span id="page-11-0"></span>HTTP Protocol

#### <span id="page-11-1"></span>Authentication

Authentication is based on basic authentication on server side.

#### <span id="page-11-2"></span>**Login**

Prior to any request, REST client must authenticate on behalf of the current end-user, using the "login" request. This request must contain an HTTP header containing the credentials UserName:Password encoded in base 64.

```
GET /.../rest/user/login HTTP/1.1
Authorization: Basic Y2FzdDpjYXN0
```
- If credentials are valid then the server replies: **HTTP/1.1 200 OK**
- If credentials are invalid then the server replies: **HTTP/1.1 470 Authentication required**

(i) Notes:

- a Set-Cookie HTTP header is sent back from the server in the first server response.
- the **HTTP/1.1 470 Authentication required** code is a custom **CAST error code**, therefore, if you have a firewall that tracks and blocks unknown codes, you may need to create an explicit exception to allow this code

#### <span id="page-11-3"></span>**Logout**

The following request closes the current session and replies "HTTP/1.1 401 Unauthorized"

GET /.../rest/user/logout HTTP/1.1

Note: This URL is declared in WEB-INF\application-security.xml configuration file.

#### <span id="page-11-4"></span>**Test**

To test if current client can access to the server, use the "ping" request

```
GET /.../rest/user/ping HTTP/1.1
```
### <span id="page-11-5"></span>Client Cache Management

In order to allow take benefit of navigator response cache on client side, each response is replied with a "ETag" directive header, using the cache loading date:

#### **Example**

ETag: "application/json, text/javascript, \*/\*; q=0.01:Mon Aug 19 17:04:16 CEST 2013"

Note: No cache control directive is sent to the client.

Upon request with directive "If-None-Match", the server compares the provided date with the cache loading date.

If they are equals, then the server replies with HTTP status 304:

# **Example** HTTP/1.1 304 Not Modified

## <span id="page-12-0"></span>Query Parameters Encoding

Query parameters must be encoded, especially if they contain some special characters such like : space, #, +, etc.

For example:

The following URL

[http://localhost:8080/Dashboard-WebService/rest/AAD/results?technologies=\(C++\)](http://localhost:8080/Dashboard-WebService/rest/AAD/results?technologies=(C%2B%2B))

must be encoded as follow:

[http://localhost:8080/Dashboard-WebService/rest/AAD/results?technologies=\(C%2B%2B\)](http://localhost:8080/Dashboard-WebService/rest/AAD/results?technologies=(C%2B%2B))

Note that the Simple REST Client (default.html) encodes parameters.

### <span id="page-12-1"></span>Errors

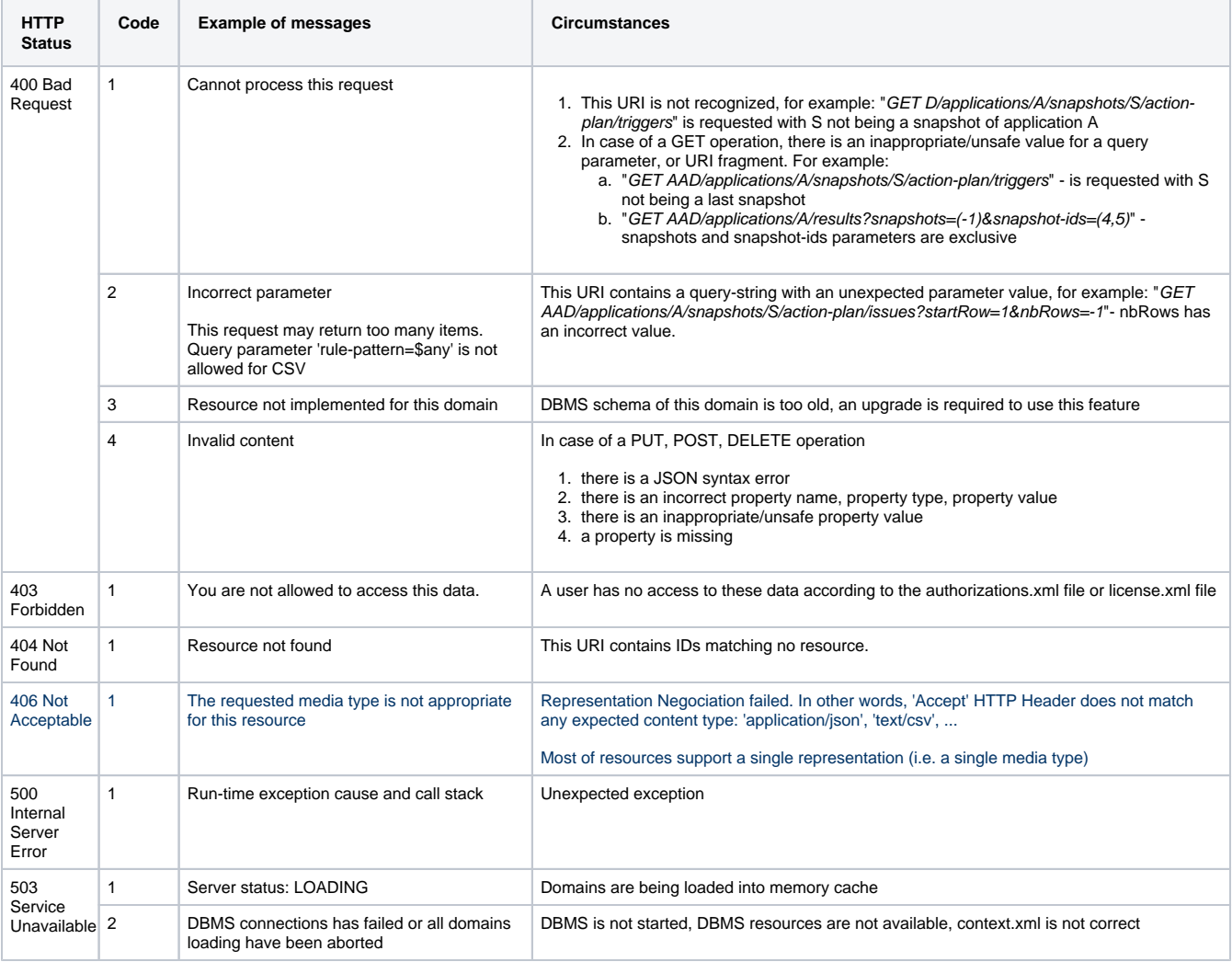

JSON response example:

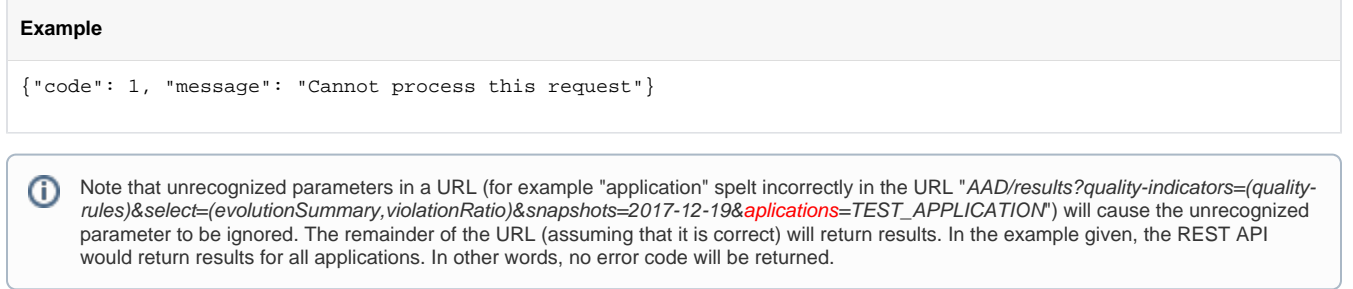